## **VASE+ WebVISION Quick Setup Guide**

This document will help provide a high-level overview of what the necessary steps are needed to ensure a Community Event is set up. For more detailed information, please refer to our job aids detailing out specifics for each scenario.

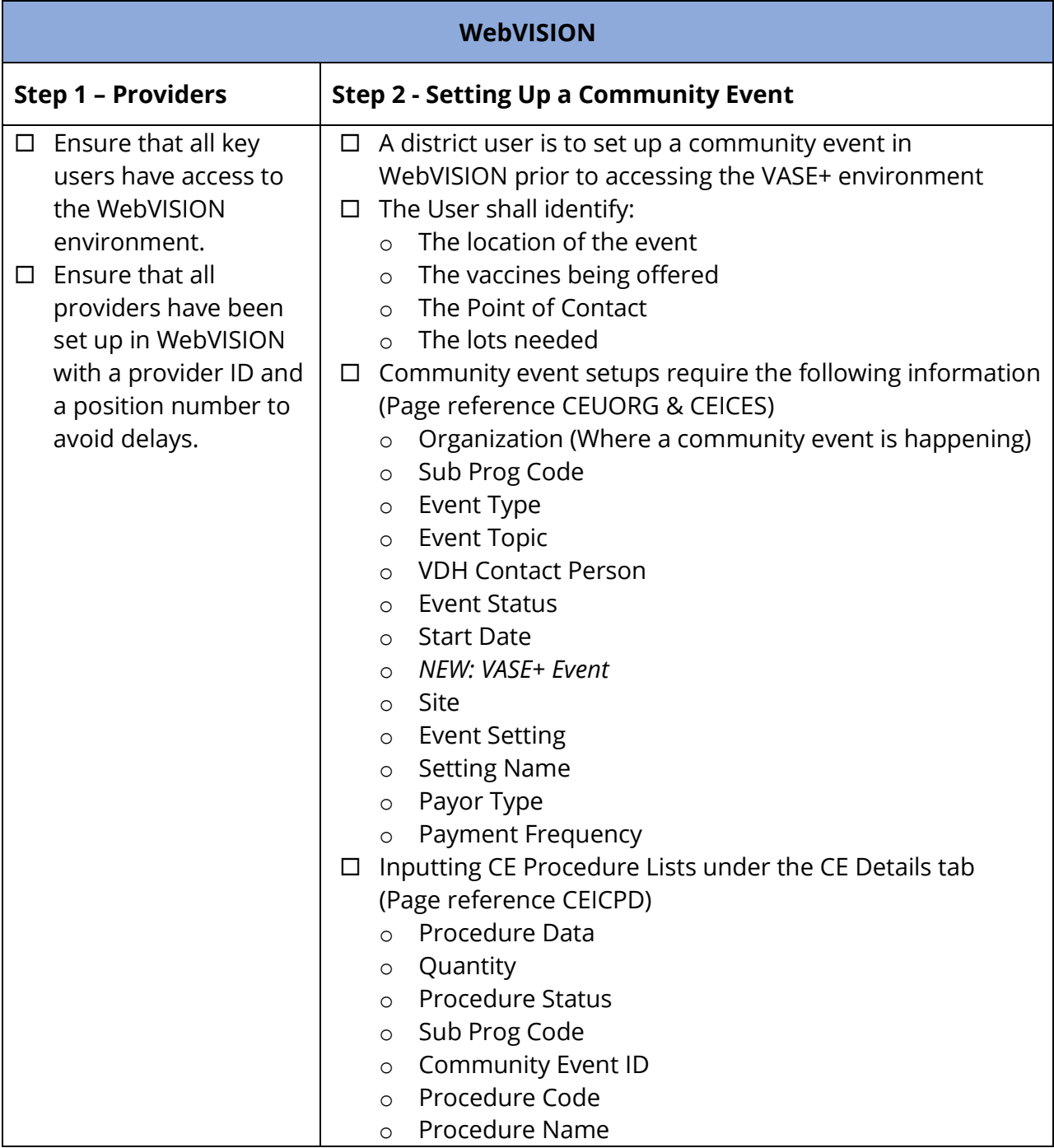

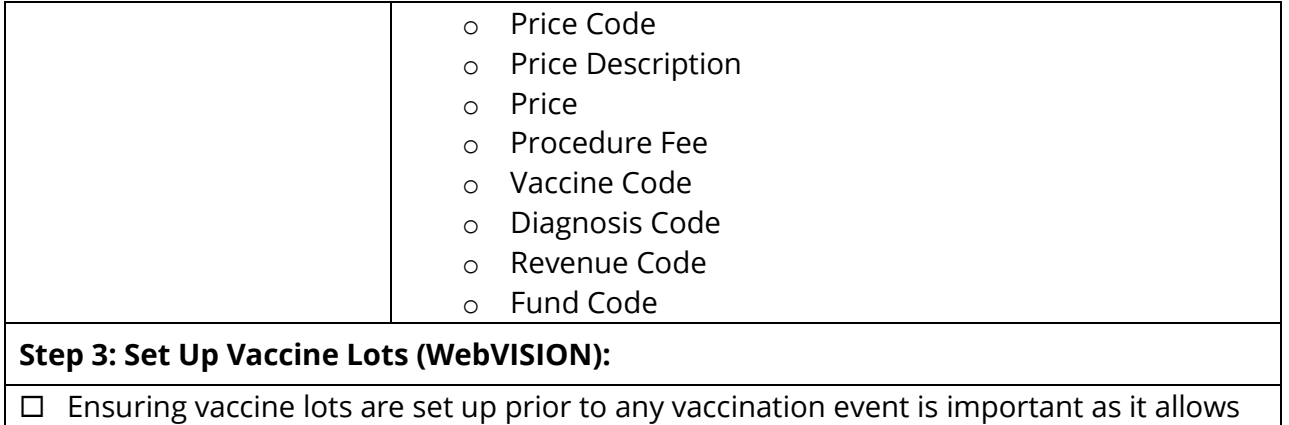

VASE+ to automatically pull data. Vaccine lots should be set up in page INIDLT

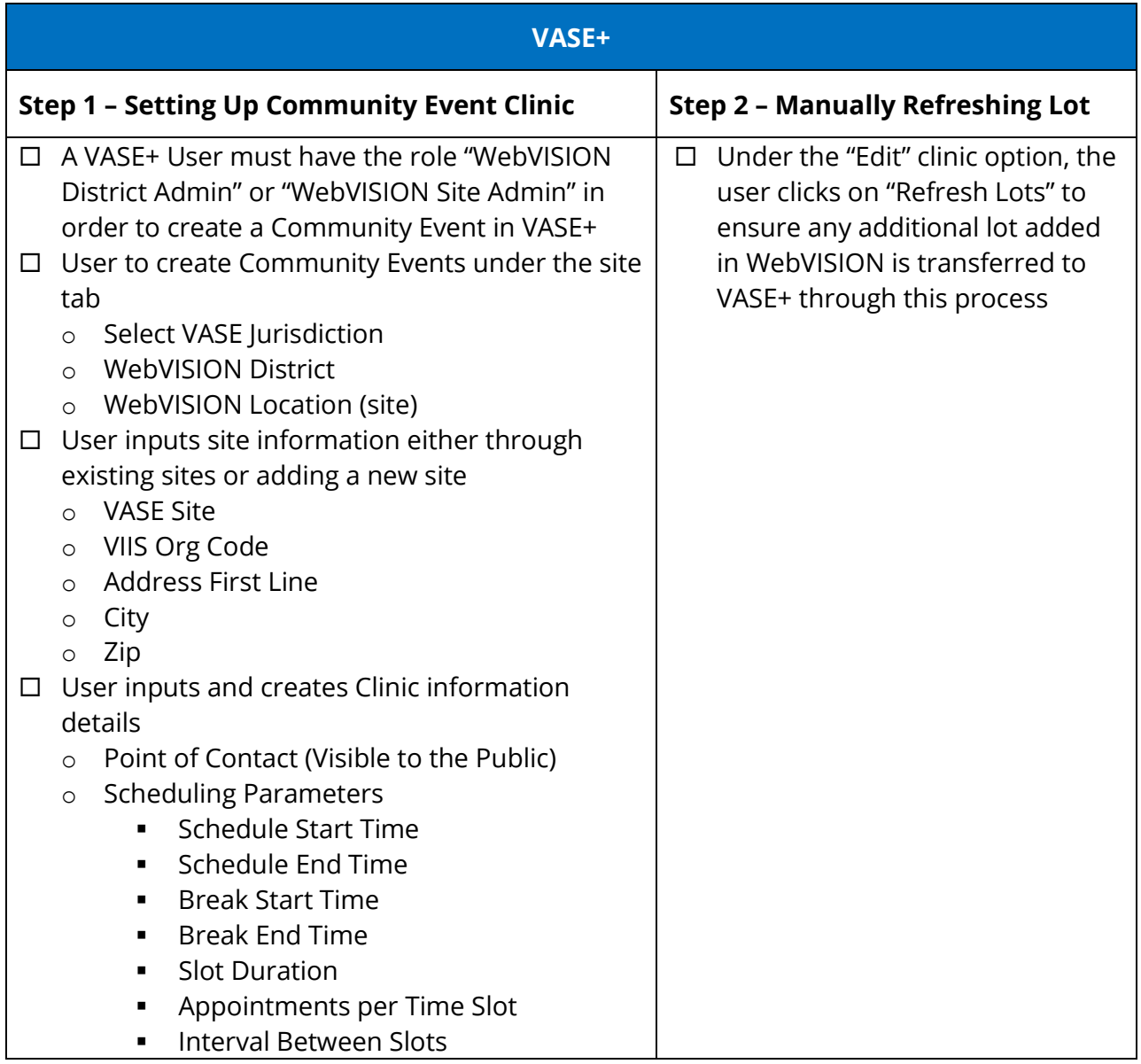

- **School-Based clinic occurring during** school hours
- Open Pod

## **Step 3: Adding Providers and Position Numbers**

 $\Box$  An admin user must add all providers in VASE+ with the role of "Vaccine Administrator" User then shall ensure that all Provider Position Number has been associated with an account prior to vaccination event